# 2006 Guide to Pollution Prevention Tools

**Prepared by** 

**Ashok Kumar Nagaveena Raman Abhilash Vijayan** 

**Department of Civil Engineering** 

**University of Toledo** 

**Sept. 2006** 

#### **Abstract**

Growing awareness to the problem of pollution and associated regulatory policies by governmental environmental agencies has created a lot of interest in the area of pollution prevention (P2).

Various aids are available on the Internet for helping the general public, not just to understand the concept of pollution prevention, but also to help in carrying out P2 measures. This guide is intended to serve as a reference document for most of the pollution prevention aids available on the internet for their use by small and medium size companies.

The report consists of a summary of websites and a brief description of the type of information available on the websites. The report also presents a brief description and the web addresses of 97 tools which are found online. Apart from tools available online the report incorporates nine different tools that were developed by the University of Toledo as a part of the Pollution Prevention Incentives for States Grant from the US EPA. The tools are the GAP Assessment tool, MSDS Manager, Emission Reduction tool, Lean Assessment Screening tool, HVAC Checklist, Energy Assessment Spreadsheet, Hybrid HVAC System Design Tool, Building Sustainability Tool and Hospital Assessment Tool.

# **TABLE OF CONTENTS**

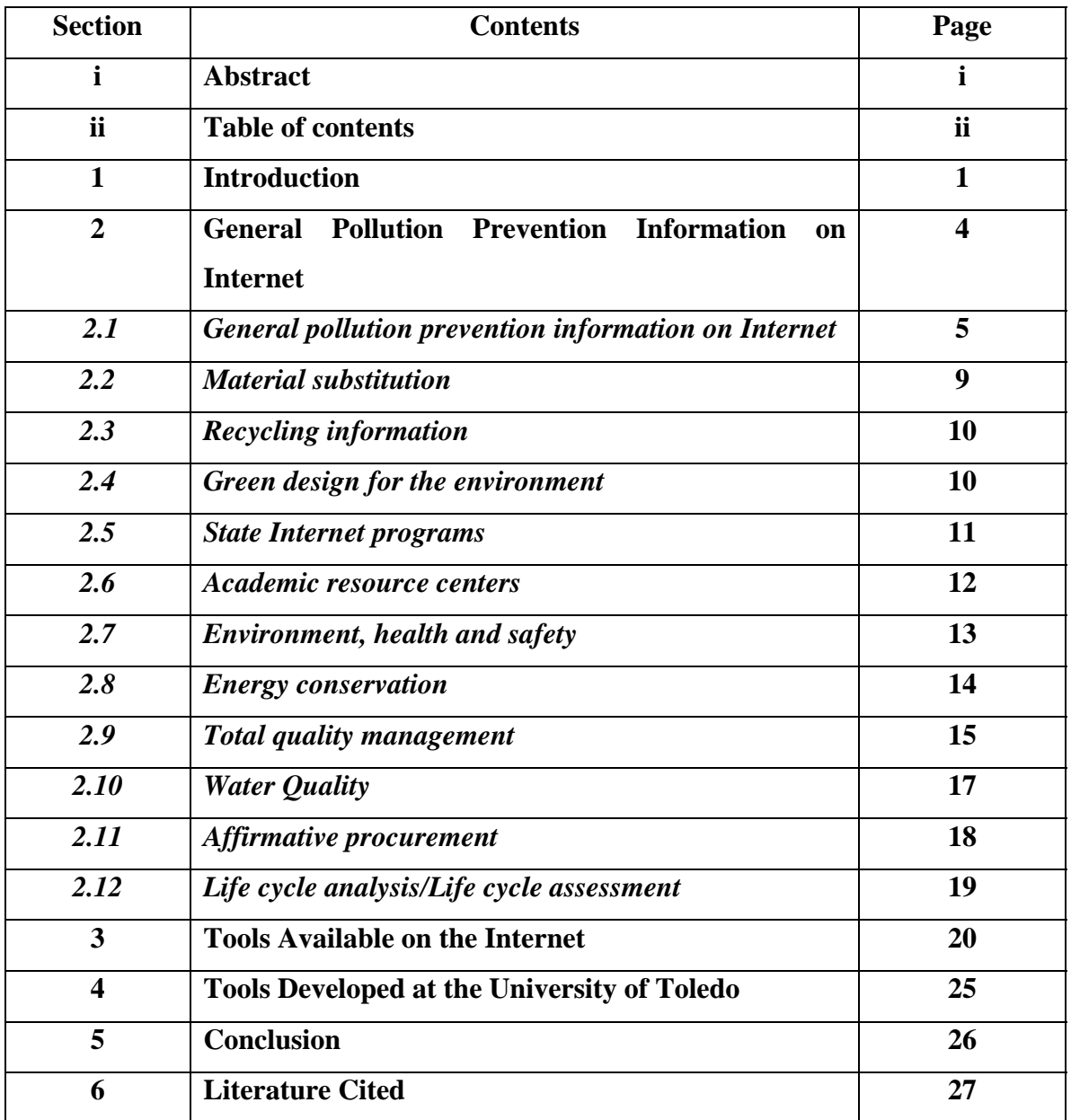

#### **INTRODUCTION**

 The United States of America's Pollution Prevention Act of 1990 states that the pollution should be prevented or reduced at the source whenever feasible. The US Environmental Protection Agency further defines pollution prevention as the use of other practices that reduce or eliminate the creation of pollutants through increased efficiency in the use of raw materials, energy, water, or other resources, or protection of natural resources, or protection of natural resources by conservation [1, 2, 3]. Berger [4] points out that the need for pollution prevention is stronger than ever because of environmental challenges, cost competition, and consumer and shareholder demands.

The definition of pollution prevention from various references is given below:

- 1. ASTM definition[9]: The act of reducing or eliminating the use, release or generation of a pollutant or potential pollutant through source reduction, recycling, reuse, reclamation or modification of existing practices.
- 2. USEPA's definition[10]: Pollution prevention means "source reduction," as defined under the Pollution Prevention Act, and other practices that reduce or eliminate the creation of pollutants through:
	- increased efficiency in the use of raw materials, energy, water, or other resources, or
	- protection of natural resources by conservation.
- 3. Ohio EPA's definition[11]: The use of source reduction techniques in order to reduce risk to public health, safety, welfare and the environment and, as a second preference, the use of environmentally sound recycling to achieve these same goals. Pollution prevention avoids cross-media transfers of wastes and/or pollutants and is multimedia in scope. It addresses all types of waste and environmental releases to the air, water and land.
- 4. IDEM (Indiana Department of Environmental Management) definition[12]:
- Any practice that (these practices are known as "source reduction"):
	- o Reduces the amount of any hazardous substance, pollutant or contaminant entering any waste stream or otherwise released into the environment (including fugitive emissions) prior to recycling, treatment, or disposal, and
	- o Reduces the hazards to public health and the environment associated with the release of such substances, pollutants, or contaminants.
- Other practices that reduce or eliminate the creation of pollutants through:
	- o Increased efficiency in the use of raw materials, energy, water, or other resources, or
	- o Protection of natural resources by conservation.
- Equipment or technology modifications; process or procedure modifications; product reformulation or redesign; substitution of raw materials; or improvements in housekeeping, maintenance, training or inventory control.

5. Oklahoma Environmental Quality Act Definition [13]: "Pollution prevention" means any practice which reduces the use of any hazardous substance or amount of any pollutant or contaminant prior to recycling, treatment or disposal, and reduces the hazards to public health and the environment associated with the use or release or both of such substances, pollutants or contaminants. The term "pollution prevention" shall not include or in any way be construed to promote or require substitution of one hazardous waste for another, treatment, increased pollution control, off-site recycling, or incineration.

Pollution Prevention Act Definition: The Pollution Prevention Act defines pollution prevention as "source reduction," and it defines "source reduction" as any practice which:

- $\triangleright$  Reduces the amount of any hazardous substance, pollutant, or contaminant entering any waste stream or otherwise released into the environment (including fugitive emissions) prior to recycling, treatment, or disposal; and
- $\triangleright$  Reduces the hazards to public health and the environment associated with the release of such substances, pollutants, or contaminants.

More specifically, pollution prevention in an industrial environment means in-plant practices, including, but not limited to:

- Process modifications,
- Feedstock substitutions,
- Product reformulation.
- Management practices or housekeeping alterations,
- Recycling within industrial processes, and
- Equipment replacement or modifications.

The changes in management practices or housekeeping alterations would include maintenance and preventive maintenance, training, inventory control, and improvements in housekeeping.

Pollution prevention and source reduction are used interchangeably throughout the US and mean the same thing. Methods for achieving waste reduction divide conveniently into two basic types: pollution prevention or source reduction and recycling.

 In this report an attempt has been made to provide information about the online resources, existing tools and new tools developed by the Air Pollution Research Group (APRG) at the University of Toledo that are available for pollution prevention. Small to medium size businesses will be able to download these tools and will be able to use for pollution prevention work.

#### **GENERAL POLLUTION PREVENTION INFORMATION ON THE INTERNET**

 The growth of information available on the internet is amazing. It has become very difficult and time consuming to search for particular information in a short time due to the vast amount of information available on the internet. Although more than 500 sites were reviewed for this report, only a limited number of sites are included in this review because it is not possible to cover all the available sites.

The information collected from the internet has been presented under following categories:

- $\triangleright$  General pollution prevention information on Internet
- $\triangleright$  Material substitution
- $\triangleright$  Recycling information
- $\triangleright$  Green design for the environment
- $\triangleright$  State Internet programs
- $\triangleright$  Academic resource centers
- $\triangleright$  Environment, health and safety
- $\triangleright$  Energy conservation
- $\triangleright$  Total quality management
- $\triangleright$  Water Quality
- $\triangleright$  Affirmative procurement
- $\triangleright$  Life cycle analysis/Life cycle assessment

## *2.1 GENERAL POLLUTION PREVENTION INFORMATION ON INTERNET*

Agriculture Compliance Assistance Center (AgCenter) – http://es.epa.gov/oeca/ag/

The AgCenter provides "one-stop shopping" for the agriculture community. The Center offers comprehensive, easy-to-understand information about compliance - commonsense, flexible approaches that are both environmentally protective and agriculturally sound. The Center also provides information on reducing pollution and making good use o

f the latest pollution prevention technologies.

• Automotive Service and Repair: Greenlink – http://www.ccar-greenlink.org/

 This site offers access to environmental compliance information and pollution prevention information to those working in the automotive service, repair, and auto body industry.

• EnviroSense: http://es.epa.gov/links/vicyoung.html

This site is a source of Internet bookmarks related to P2 and environmental information.

• Canadian Center For Pollution Prevention (C2P2) http://c2p2.sarnia.com/expertise/index.html

> The Canadian Center for Pollution Prevention (C2P2) was founded to stimulate the adoption of pollution prevention approaches — to influence changes in behavior. Serving as a catalyst for change, the C2P2 disseminates information so that others include pollution prevention in their decision-making and helps businesses, governments and the public find solutions that result in pollution prevention action.

• Center for Neighborhood Technology - http://www.cnt.org/

This site is designed to promote public policies, new resources and accountability, which supports sustainable, just, and vital urban communities.

• Central European Environmental Data Request Facility (CEDAR) http://www.cedar.univie.ac.at/

This site features environmental information about Central Europe. The site serves as a transition point to many other destinations and useful environmental information.

• Defense Environmental Network & Information Exchange (DENIX) http://denix.cecer.army.mil/denix/Public/public.html

 DENIX provides the general public with timely access to environmental legislative, compliance, restoration, cleanup, safety & occupational health, security, and DoD guidance information.

• Department of Energy (DOE) EPIC Home Page - http://epic.er.doe.gov/epic/

The DOE EPIC home page provides a database search of DOE documents, P2 Regulations, internet search engines, a P2 Calendar, P2 software, environmental information sources, material exchange, material substitution and recycling information.

• Earth Systems, Inc. – http://earthsystems.org/Environment.html

 This site provides links to over 650 virtual library environmental sites. Industry associations, recycling projects, P2 project reports and other environmental documents are also listed.

• EnviroLink – http://envirolink.netforchange.com/

EnviroLink is a grassroots non-profit organization that unites hundreds of organizations and volunteers around the world and serves over 1.5 million people in 130 countries. This web site offers links to environmental web sites and EnviroNews, a sustainable business network, and other environmental information related to ecology.

• Environmental Law Institute (ELI) – http://www.eli.org/

This site incorporates ELI publications, programs, law and policy documents related to environmental law.

• Enviro\$en\$e Home Page - http://es.epa.gov/

This site is one of the most comprehensive environmental web site. Enviro\$en\$e provides search services, industry sector notebooks, links to DOE, EPA, DOD, Federal, Regional and State Agencies, Academia, public interest groups, industry and trade associations, international resources, vendor information, material exchange and substitution libraries, P2 information exchange programs and other valuable P2 resources. Information is constantly updated.

• EPA Home Page – http://www.epa.gov

This web site provides access to a large amount of information. Users may search for environmentally related information, public information centers, grants and financing, press releases, software, databases and newsletters regarding EPA's policies, regulations and assistance programs.

• EPA Atmospheric Pollution Prevention Division - http://www.epa.gov/cpd.html

This site provides information on the activities of EPA's Atmospheric P2 Division. Information on the Energy Star Program, Green Lights Program, Methane Outreach Program, publications, and software tools are also located at this web site.

## • P2GEMS – http://www.p2gems.org/

P2 Gems is an Internet search tool for facility planners, engineers, and managers who are looking for technical, process, and materials management information on the web. The Toxics Use Reduction Institute manages this site.

Pacific NW Pollution Prevention Resource Center – http://www.pprc.org/pprc/

This website includes an on-line database of P2 research projects, an on-line P2 request of proposals clearinghouse, P2 technology reviews, a newsletter, and other information for businesses in the Northwest.

Pollution Prevention Roundtable – http://www.p2.org/

The site provides information on the activities of the Natural P2 Roundtable. The P2 Roundtable provides a national forum for promoting the development, implementation, and evaluation of efforts to avoid, eliminate or reduce pollution at the source. The site provides information on legislative briefings, upcoming conferences, publications, and access to P2 Roundtable yellow pages, links to other state and local web sites and information regarding international activities.

• Toxics Action Center: http://www.cqs.com/tac.htm

The Toxics Action Center (TAC) of New England is one of the best regional grassroots support organizations in the US. The staff of TAC is committed to both helping people with environmental problems and also launching independent initiatives for pollution reduction and prevention.

• Waste Minimization National Plan - http://www.epa.gov/wastemin/

The Waste Minimization National Plan (WMNP) web site provides access to the WMNP and presents descriptions of available tools, programs, and plans; available to assist in reducing the presence of persistent, bio-accumulative, and toxic chemicals in hazardous waste. Access to the Waste Minimization Prioritization Tool is also available at this site.

#### *2.2 MATERIAL SUBSTITUTION*

• SAGE – Solvents Alternative Guide – http://clean.rti.org

SAGE is a comprehensive guide designed to provide pollution prevention information on solvent and process alternatives for parts cleaning and degreasing.

• Coating Applications Research Laboratory (CARL) http://www.ecn.purdue.edu/CMTI/CARL/

> CARL allows Midwest manufacturers to test state-of-the-art pollution prevention technologies under the guidance of personnel expert in their application. Supervised use of this facility will give you a "level playing field" opportunity to determine which of the available products or processes meets your manufacturing and market requirements

• Environmental Stewardship - Pollution Prevention - Los Alamos National Laboratory (P3O) Material Substitution Resource List – https://nicext.lanl.gov/

This web site provides information on material substitution alternatives and links to over 26 material substitution related sites on the Internet.

• ILSR – http://www.ilsr.org/

Information on substitutes for synthetic chemicals is available on this site.

### *2.3 RECYCLING INFORMATION*

• Global Recycling Network – http://grn.com/grn/

This site provides recycling-related information to buyers and sellers of recyclable commodities.

• King County Recycled Procurement Program – http://www.metrokc.gov/procure/green/index.htm

> The King County Recycled Procurement Program lists resources for buyers, information on construction and landscaping materials, office products, automotive products, product performance summaries, and other environmental links.

• Recycler's World – http://www.recycle.net/

The Recycler's World was established as a world-trading site for information related to secondary and recyclable commodities, by-products, and used and/or surplus items and materials.

# *2.4 GREEN DESIGN FOR THE ENVIRONMENT*

• Carnegie Mellon University Green Design Initiative Home Page – http://www.ce.cmu.edu/GreenDesign/

> This site provides access to research, publication lists, and education programs in green design. The site also provides information on its partnerships.

Pacific Northwest Laboratory's Design for Environment Page – http://pprc.pnl.gov/

The PPRC is a nonprofit organization that works to protect public health, safety and the environment by supporting projects that result in pollution prevention and the elimination or reduction in toxic use. The database includes over 300 P2 projects. The request for Proposals (RFP) Clearinghouse provides information about P2 projects. The site offers search engines, up-to-date newsletters, P2 conference schedules and abstracts on P2 research projects.

• UC Berkeley Center for Green Design and Manufacturing– http://greenmfg.me.berkeley.edu/green/Home/Index.html

Research, publications, contacts and green design software is available at site.

#### *2.5 STATE INTERNET PROGRAMS*

- ¾ Alabama DEM http://www.adem.state.al.us/
- ¾ Colorado Department of Public Health & Environment http://www.coloradop2.org/
- ¾ Delaware DNREC http://www.coloradop2.org/
- $\triangleright$  Florida DEP http://www.dep.state.fl.us
- ¾ Georgia Department of Natural Resources, P2 Assistance Division http://www.georgianet.org/dnr/p2ad/
- ¾ Indiana Department of Environmental Management http://www.state.in.us/idem/
- ¾ Office of P2 & Technical Assistance Illinois HWRIC http://www.wmrc.uiuc.edu/
- $\triangleright$  Kansas Sate University Pollution Prevention Institute http://www.oznet.ksu.edu/dp\_nrgy/
- ¾ Kentucky P2 Center (KPPC) http://www.kppc.org/
- ¾ Louisiana DEQ http://www.deq.state.la.us/
- ¾ Maine DEP, Pollution Prevention Program http://www.state.me.us/
- ¾ Massachusetts Department of Environmental Protection http://www.magnet.state.ma.us/dep/dephome.htm
- ¾ Massachusetts Office of Technical Assistance http://128.11.42.63/ota/
- ¾ Michigan DEQ, Environmental Assistance Division http://www.deq.state.mi.us/ead/
- ¾ Minnesota Technical Assistance Program http://www1.umn.edu/mntap/
- ¾ NH Department of Environmental Services http://www.des.state.nh.us/
- ¾ New Jersey Technical Assistance Program for Industrial Pollution Prevention http://www.njit.edu/njtap/
- $\triangleright$  New York Department of Environmental Conservation http://www.dec.state.ny.us/website/pollution/prevent.html
- ¾ North Carolina Waste Reduction Resource Center http://wrrc.p2pays.org/
- ¾ Oregon Department of Environmental Quality, P2 Division http://www.deq.state.or.us
- ¾ South Carolina Department of Health & Environmental Control http://www.state.sc.us
- $\triangleright$  Tennessee Department of Environment & Conservation http://www.state.tn.us/environment/
- ¾ Texas Natural Resources Conservation Commission (TNRCC) http://www.tnrcc.state.tx.us/
- ¾ Vermont Agency of Natural Resources http://www.anr.state.vt.us/
- $\triangleright$  Virginia DEQ, Office of Pollution Prevention http://www.deq.state.va.us/p2/homepage.html
- ¾ Washington Department of Ecology, Hazardous Waste & Toxics Reduction Program http://www.ecy.wa.gov/

# *2.6 ACADEMIC RESOURCE CENTERS*

• The National Pollution Prevention Center (NPPC) for Higher Education http://www.umich.edu/~nppcpub/index.html

The site provides educational material to universities, professionals and the public. The NPPC actively collects, develops and disseminates pollution prevention educational materials.

# *2.7 ENVIRONMENT, HEALTH, AND SAFETY[5]*

• Office of Federal Environmental Executive (OFEE) - http://www.ofee.gov/recycled/calindex.htm

This site provides information on sustainable environment, Waste prevention and recycling, Green purchasing and Environmental management Systems.

• DOE's Safety & Health Technical Information Services – http://tis.eh.doe.gov/portal/home.htm

> The web site provides accurate and current information regarding MSDS sheets, EPA Chemical Fact Sheets, and other topics related to materials, health, and safety.

Environmental Indicators Web site - http://www.epa.gov//indicators/index.html

This site provides information on a variety of data that provide a picture of the environmental status of a state, county or region within the United States using EPA data. Indicators include air quality, water quality, hazardous waste management, use of toxic chemicals and pesticides. Information on frequently asked questions, environmental progress and indicator reports and links to EPA National Program offices, and other data sources are available through this site.

• Vermont SIRI (Safety Information Resources on the Internet) – http://hazard.com/

This website provides access to material safety data sheets, and a wide variety of occupational and environmental safety and health information.

• Occupational Safety and Health Administration: http://www.osha.gov/-

This web site provides information on OSHA standards, programs and services, compliance assistance programs, and technical information. This site also contains links to other health and safety sites on the Internet.

• Right To Know Network (RTKNET) - http://www.rtk.net/

RTK NET was established to empower citizen involvement in community and government decision-making. This site provides free access to databases, text files, and other information on the environment, housing and sustainable development. In addition to information on upcoming conferences, newsletters, training sessions and job opportunities, the site provides links to other related web sites.

Kumar et al. [5] provides more information on other available sites.

## *2.8 ENERGY CONSERVATION*

• Building Energy Software Tools Directory http://eeredev.nrel.gov/buildings/tools\_directory/

This site provides information on 293 building software tools for evaluation energy efficiency, renewable energy, and sustainability in buildings.

- Sustainable Buildings Industry Council http://www.sbicouncil.org/store/e10.php The information given in the website helps in advancing the design, affordability, energy performance, and environmental soundness of America's buildings.
- Alternative Fuels Data Center (AFDC), National Renewable Energy Laboratory, US Department of Energy. – http://www.afdc.nrel.gov/

The AFDC collects operating information from vehicles (in programs sponsored by the Alternative Motor Fuels Act) running on alternative fuels, analyzes those data, and makes them available to the public. Data is also available for the Bio-fuels Information Center and the Clean Cities program.

• Ames Laboratory Environmental Technology Development (ETD) – http://www.etd.ameslab.gov/

As part of the US Department of Energy, Ames Laboratory ETD is developing technological solutions to the problems of contamination resulting from nuclear weapons production. Features of this site include a library and Internet "Green" Pages.

• Climate Wise – http://www.epa.gov/oppeinet/oppe/climwise/cwweb/index.htm

This site provides information on EPA's Climate Wise program; a government-industry partnership that helps businesses improves energy efficiency and reduces greenhouse gas emissions.

• The Electric Power Research Institute (EPRI) – http://www.epri.com/

EPRI conducts research and development activities and P2 initiatives for the electric utility industry.

• Energy Efficiency and Renewable Energy Network (DOE) – http://www.eren.doe.gov/

> Offers hundreds of pages of information from the Office of Energy Efficiency and Renewable Energy. This online library of resources offers news and archives about conservation techniques and developments in the world of energy.

• Energy Information Administration (DOE) – http://www.eia.doe.gov/

This site provides information on energy prices, consumption information, and

forecasting for a variety of fuel groups.

• EPIC (Energy Pollution Prevention Information Clearinghouse) – http://epic.er.doe.gov.epic.htm

> The purpose of EPIC is to facilitate the exchange of US DOE pollution prevention information between DOE sites, state and local governments, and private industries. It includes a file listing of DOE-specific P2 information and a calendar of upcoming DOEsponsored conferences, meetings, and training events related to pollution prevention.

• Office of Environmental Management (EM) – http://www.em.doe.gov/index4.html

This DOE site features information and links to environmental management and pollution prevention at DOE.

• Office of Industrial Technologies (OIT) Home Page (DOE) – http://www.oit.doe.gov/

OIT is part of the U.S. Department of Energy's Office of Energy Efficiency and Renewable Energy. It creates partnerships among industry, trade groups, government agencies, and other organizations to research develop, and deliver advanced energy efficiency, renewable energy, and pollution prevention technologies for industrial customers.

• Office of Industrial Technologies (OIT) Chemicals - Industry of the Future http://www.oit.doe.gov

As part of OIT's Industries of the Future strategy, the Chemicals Industry Team was established as a partnership between OIT and the US chemical industry to maximize economic, energy, and environmental benefits through research and development of innovative technologies.

# *2.9 TOTAL QUALITY MANAGEMENT / ISO 14000[6]*

- DOE's Environmental Management Home Page http://www.em.doe.gov/index4.html The site provides waste management, environmental restoration, nuclear material, cross cutting, and other environmental management information.
- EPA Standards Network (ISO 14000) http://es.epa.gov/partners/iso/iso.html

The web site provides information on ISO Environmental Management Standards and their potential impact in the United States.

• NIST's Global Standards Program (GSP) – http://ts.nist.gov/ts/htdocs/210/216/216.htm

> NIST promotes the economic growth of U.S. industry by helping develop and apply technology. General ISO 14000 nformation is provided.

• Exploring ISO 14000 – http://www.mgmt14k.com/

A primer to the ISO 14000, this site includes features such as frequently asked questions and full text articles. The site covers ISO 1400 in-depth and touches on ISO 9000 as well.

Additional sites on ISO 14000 are available in a paper by Kumar and Kumar [6].

#### *2.10 WATER QUALITY*

• The Water Environment Federation (WEF) –  $\frac{http://www.wef.org/}{http://www.wef.org/})$ 

The WEF provides information on information searches, links, catalogs, events, missions and other activities as they relate to water issues.

• Water Online – http://www.wateronline.com/

This site supplies information on water-related manufacturing markets, discussion forums, engineering technology, resource libraries, and associations.

• Waterwiser –  $\frac{http://www.waterwiser.org/}{http://www.waterwiser.org/}$ 

This site provides information on water efficiency and conservation, books, conferences, and links to other water-related web sites.

## *2.11 AFFIRMATIVE PROCUREMENT*

• Affirmative Procurement – http://www.epa.gov/epaoswer/nonhw/procure/index.htm

> This web site provides a list of guidelines and resources to assist federal, state, and local agencies and others purchase and use products containing recovered materials.

• Army Acquisition Pollution Prevention Support Office – http://www.aappso.com/

The Army Acquisition Pollution Prevention Support Office, commonly referred to as AAPPSO, is located at Headquarters, US Army Materiel Command, in Alexandria, Virginia. AAPPSO has staff responsible for pollution prevention as it applies to the materiel acquisition process and the entire equipment life cycle.

# *2.12 LIFE CYCLE ANALYSIS/LIFE CYCLE ASSESSMENT (LCA)*

• ECOSITE – http://www.ecosite.co.uk/

The web site provides information on recent events in LCA, case studies, and downloadable copies of software.

• European Network for Strategic Life Cycle Assessment Research and Development (LCANET) -http://www.leidenuniv.nl/interfac/cml/lcanet/hp22.htm

LCANET is a concerted action in the Environment and Climate Program for establishing a European Network for Strategic Life-Cycle Assessment (LCA) Research and Development: LCANET. The task of this network is to describe the state-of-the-art of LCA methodology and to provide input to the EU Environment and Climate Research and Development Program.

• EcoDS (Environmentally Conscious Decision Support System) – http://shogun.vuse.vanderbilt.edu/usjapan/ecods.htm

EcoDS is a decision support tool for a cost-risk evaluation of environmentally conscious alternatives using streamlined LCA.

#### **TOOLS AVAILABLE ON THE INTERNET**

In the face of the various technological advancements, it is only natural that software and information technology is being put to use in environmental fields. Today, tools are being developed that can be applied to different areas of an industrial process to aid P2 experts, planners, mitigators, and even house owners. P2 tools find their use in compliance assessments, in measurement of pollution and/or its prevention or offer solutions to P2 problems being faced by the users.

 A myriad of tools are available on the Internet. The EPA website has a huge database of tools that serve various uses in real life situations. Other tools are also mentioned in this section.

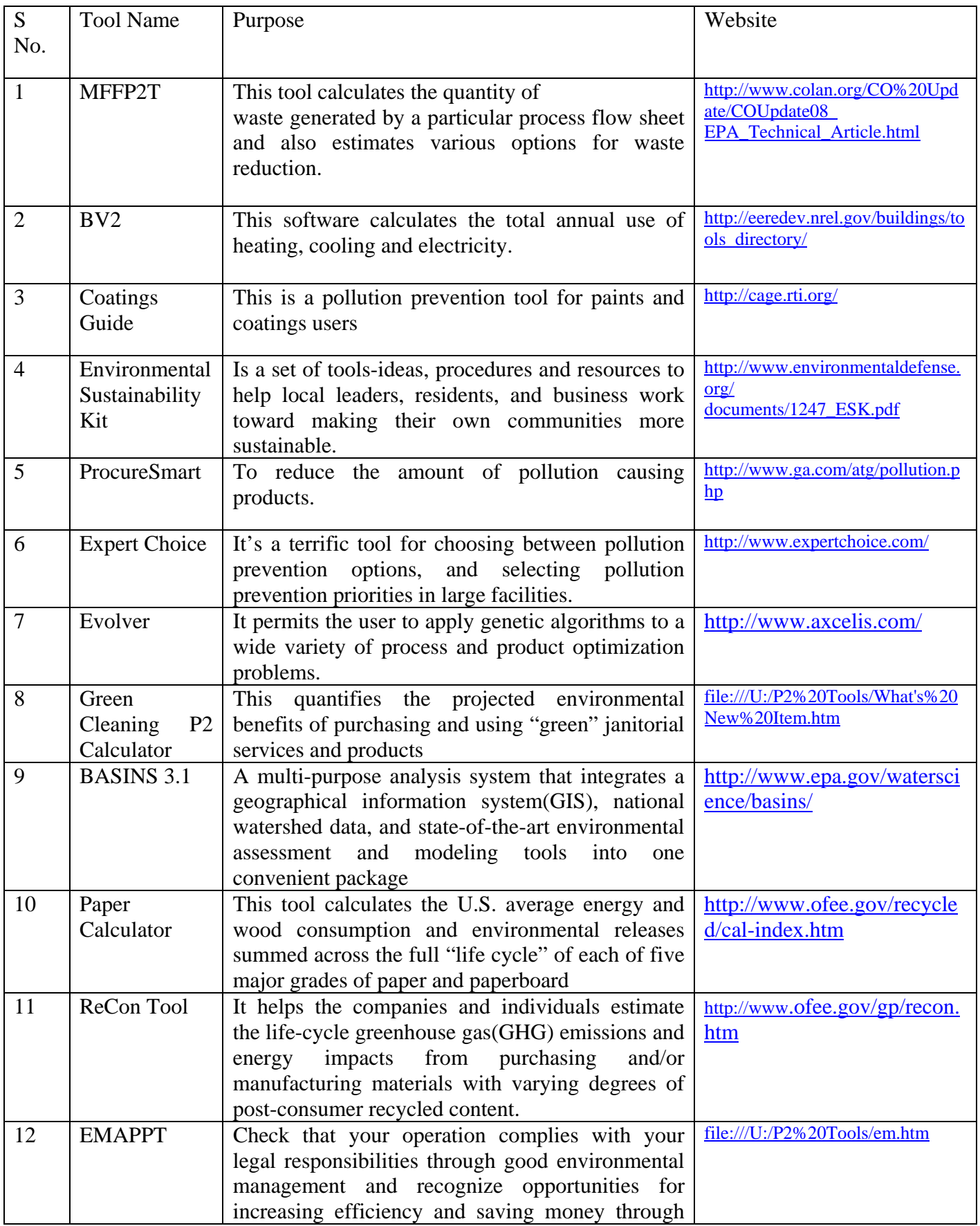

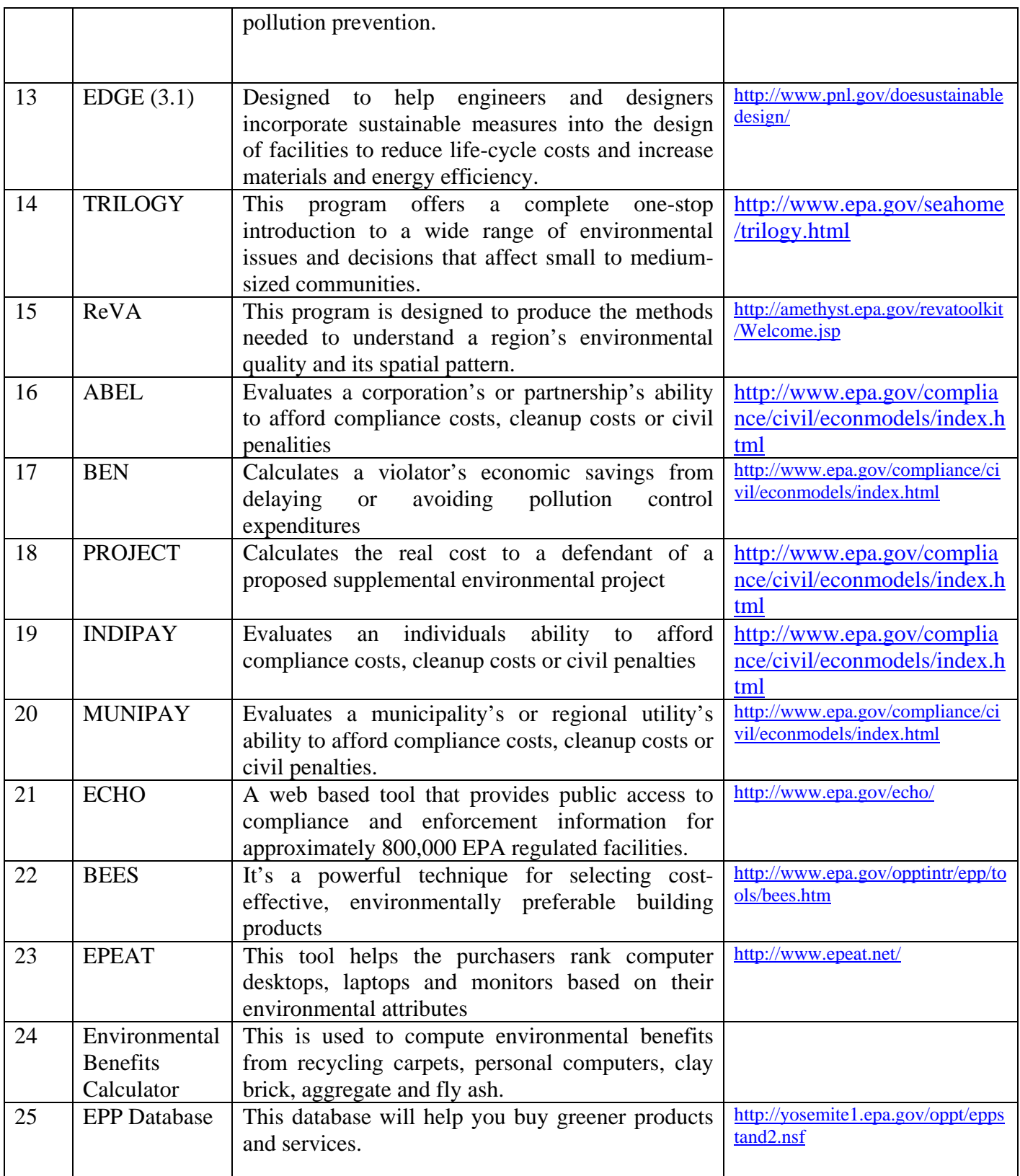

![](_page_25_Picture_220.jpeg)

![](_page_26_Picture_230.jpeg)

![](_page_27_Picture_165.jpeg)

![](_page_28_Picture_203.jpeg)

![](_page_29_Picture_198.jpeg)

![](_page_30_Picture_22.jpeg)

#### **TOOLS DEVELOPED AT THE UNIVERSITY OF TOLEDO**

These tools have been developed to assist small and medium sized industries in their pollution prevention efforts [7]. The theoretical basis of the tools is given in Appendix A. The software are available free of charge on the website www.p2tools.utoledo.edu. Detailed instructions are provided on the site and users also have access to user's manuals (see Appendix B) and PowerPoint slides (see Appendix C) to learn the use of these tools.

![](_page_31_Picture_229.jpeg)

#### **CONCLUSION**

This guide presents more than 50 web sites based on a review of over 500 sites. Information on these web sites related to pollution prevention methodologies, tools, software, databases etc. is included to assist in your initial selection. The web site addresses included in this guide represent the most current information available. However, the contact address is subject to change as web sites change, publications change ownership or as staff leave existing positions.

A list of 97 tools presented in this publication is also subject to change. There may be more tools available on the internet.

Nine new tools, the GAP Assessment tool, MSDS Manager, Emission Reduction Calculator, Lean Assessment Screening tool, HVAC Checklist, Energy Assessment Spreadsheet, Hybrid HVAC System Design Tool, Building Sustainability Tool and Hospital Assessment Tool are available for download from the website: http://www.p2tools.utoledo.edu. The tools are being further tested and upgraded.

# **LITERATURE CITED:**

1. Theodore, L. and C. M. Young, "Pollution Prevention", Van Nostrand Reinhold, New York (1992).

2. U. S. Environmental Protection Agency, "Pollution Prevention 1997: A National Progress Report", Office of Pollution Prevention and Toxics, U.S. EPA, Washington, DC (1997).

3. Mulholland, K. L. and J. A. Dyer, "Pollution Prevention: Methodology, Technologies, and Practices", AIChE, 214pp (1998).

4. Berger, S. A., "Pollution Prevention: The need is Stronger Than Ever", Environmental. Progress, 19 (1), S3 (2000).

5. R. Kumar, A. Kumar and N. Shah, "A Guide to Workplace Environmental Health and Safety: Internet Sites and Databases on CDs", Environmental Progress, 18(4), W7-W12 (1999).

6. Kumar R. and A. Kumar, "Introduction to WWW.ISO14001.COM", Environmental Progress, 16 (3), F13-F15 (1997).

7. Kumar A., S. Thomas and S. Ojha, Pollution Prevention Tools for Small and Medium Sized Industries, 2002 AWMA Annual Conference, 2002.

8. A. Kumar, S. J Thomas and S. Ojha, "Pollution Prevention Tools For Small And Medium Sized Industries", CD for Proceedings of the 2002 Conference, AWMA

9. Environmental Protection and Waste Services Division, http://www.ornl.gov/adm/ornlp2/p2define.htm, Accessed July 2006.

10. United States Environmental Protection Agency,

http://www.epa.state.oh.us/opp/planning/fact1.html, Accessed July 2006.

11. Indiana Department of Environmental Management,

http://www.in.gov/idem/prevention/awards/govawards/p2definition.html, Accessed July 2006.

12. The Oklahoma State Courts network,

http://www.oscn.net/applications/oscn/DeliverDocument.asp?CiteID=78959, Accessed July 2006.

13. Florida Department of Environmental Protection,

http://www.floridadep.org/air/programs/p2.htm, Accessed July 2006.